## **Reading and writing Accessibility Tools – iPads**

Nov 7<sup>th</sup> 2022, Royston

- **Student Microsoft accounts**
	- User: Student#@learn71.ca
	- PW: initials last 4#s of student#

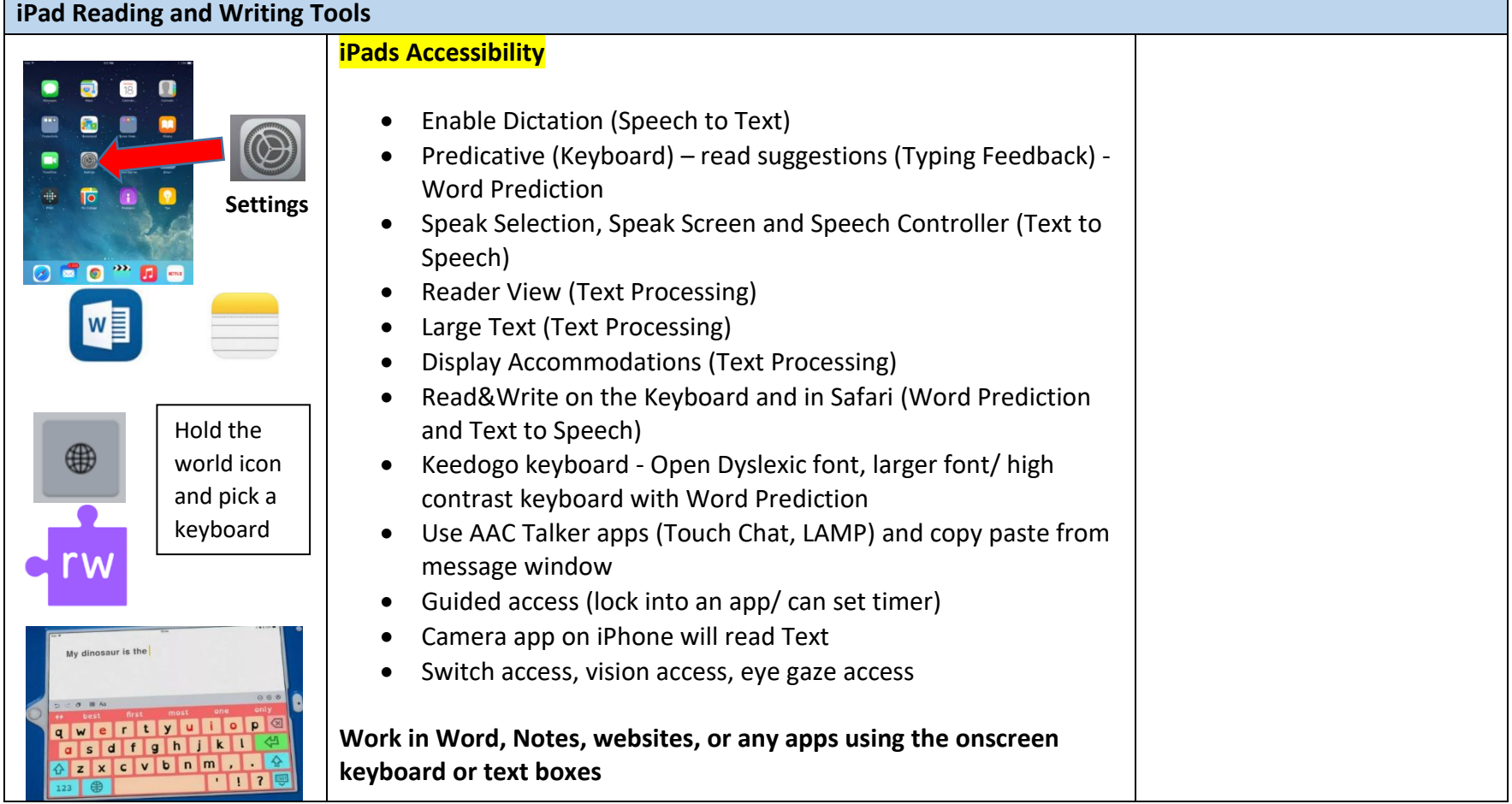

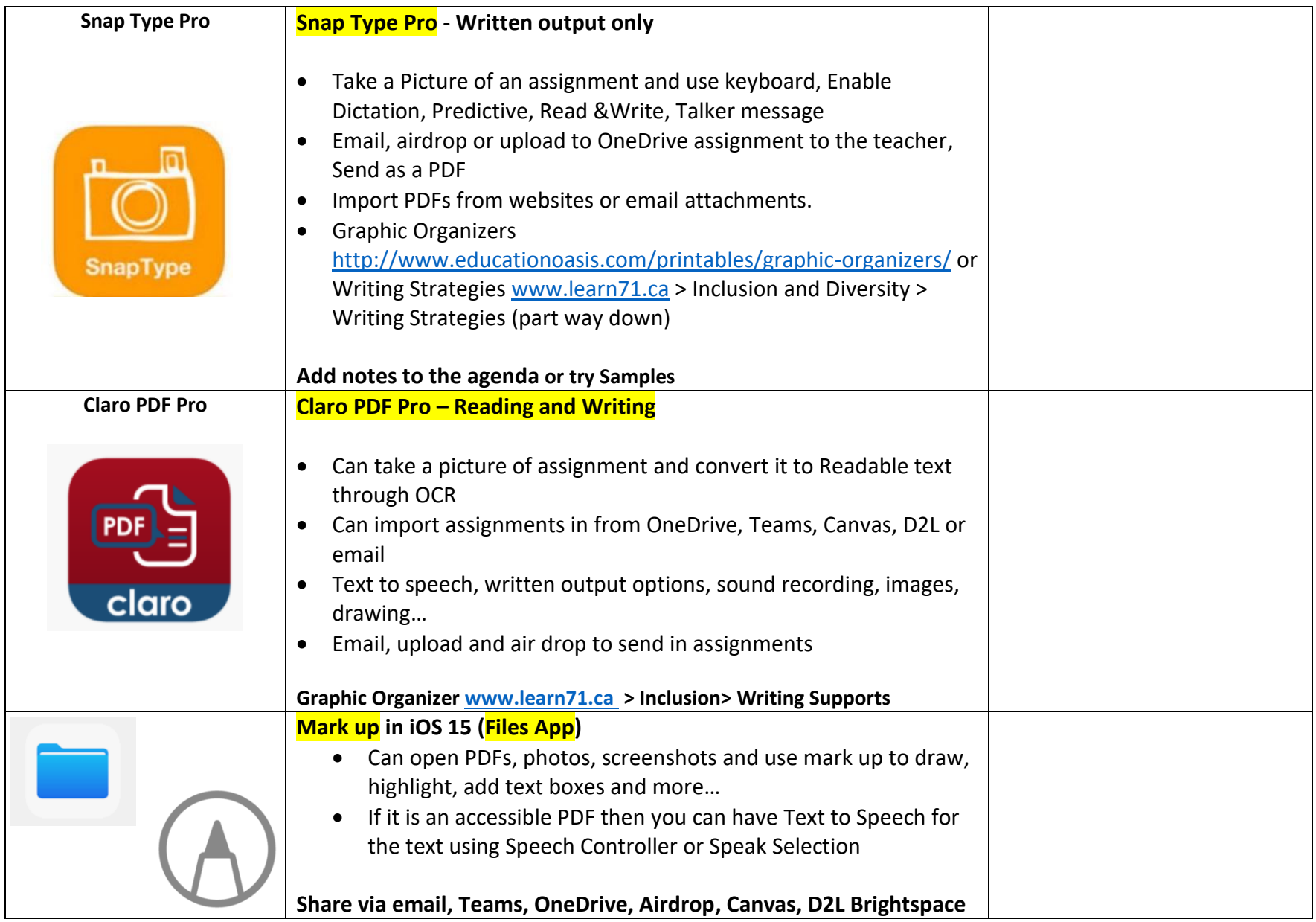

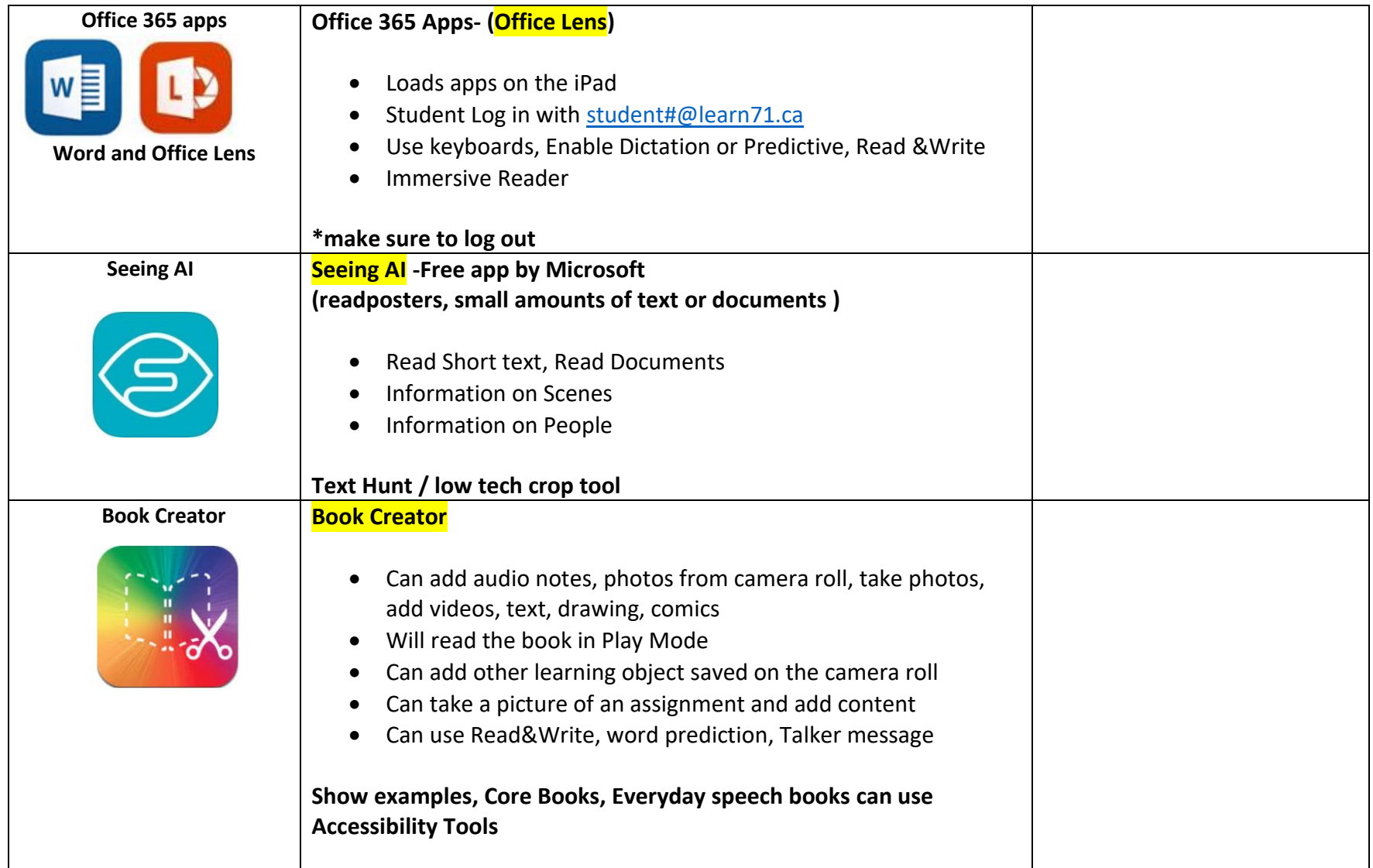

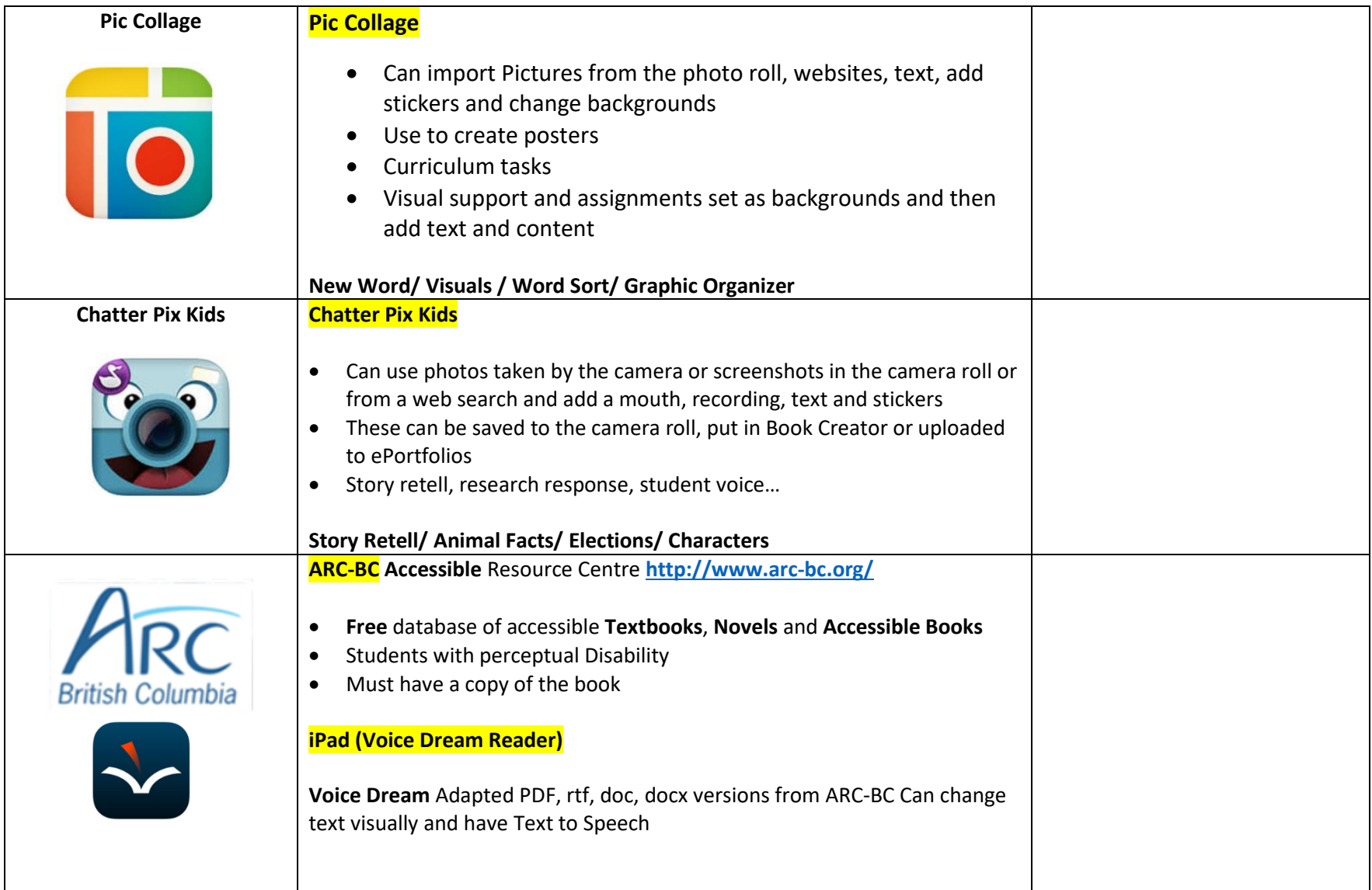

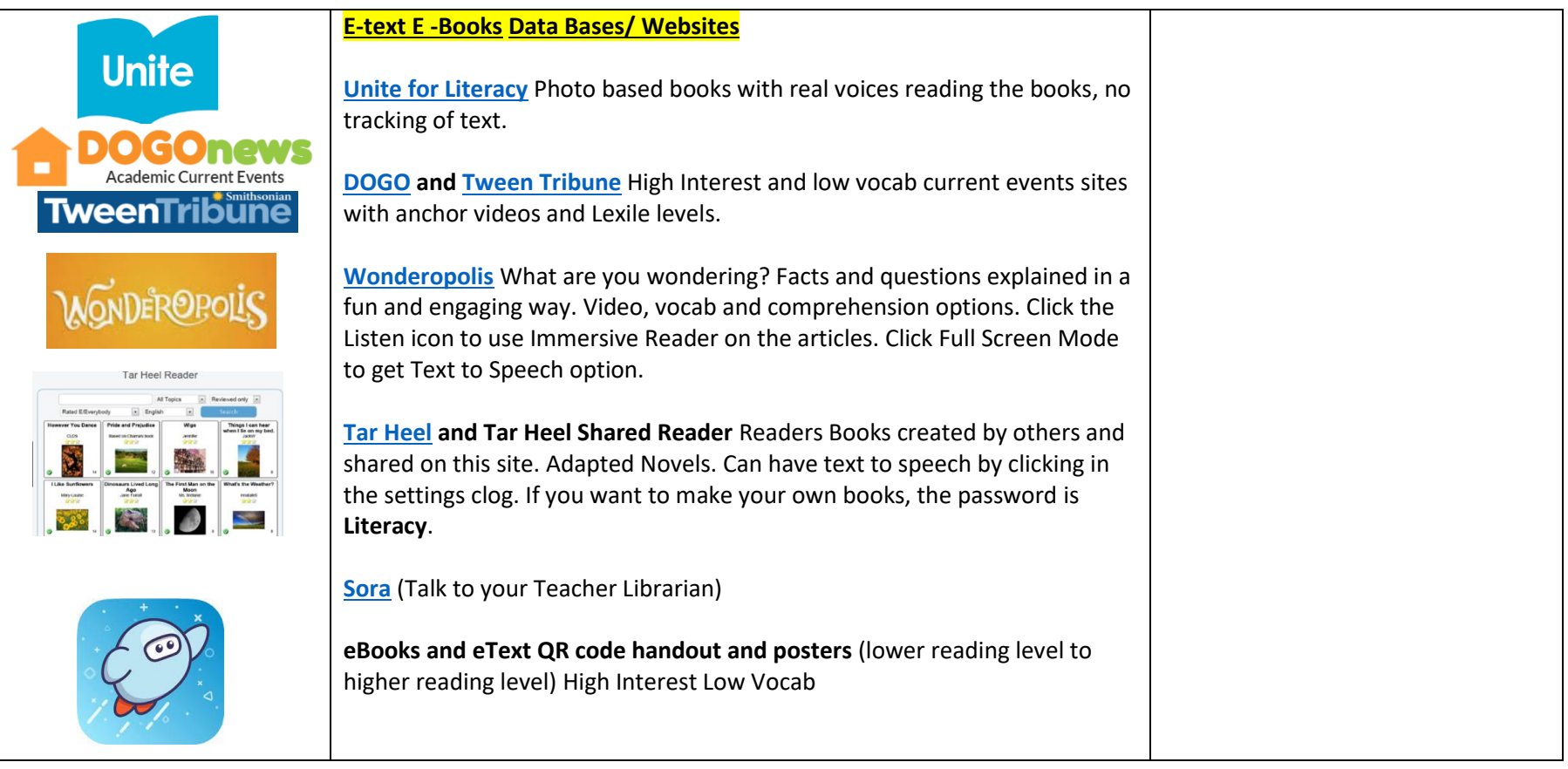

**\*What was your favourite tool? Why? What will you share? With whom? Next Steps**